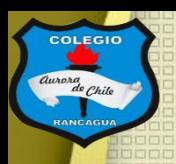

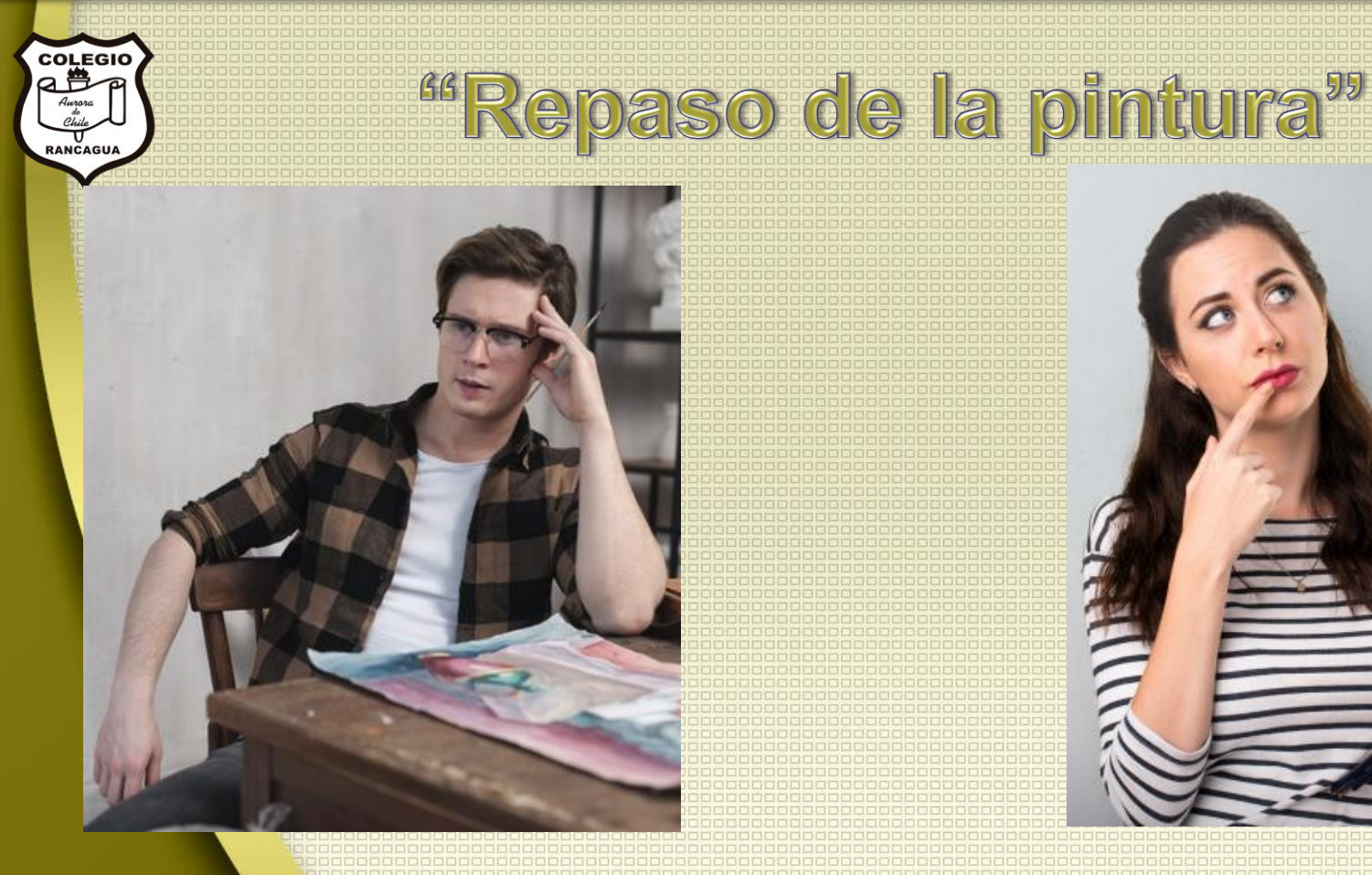

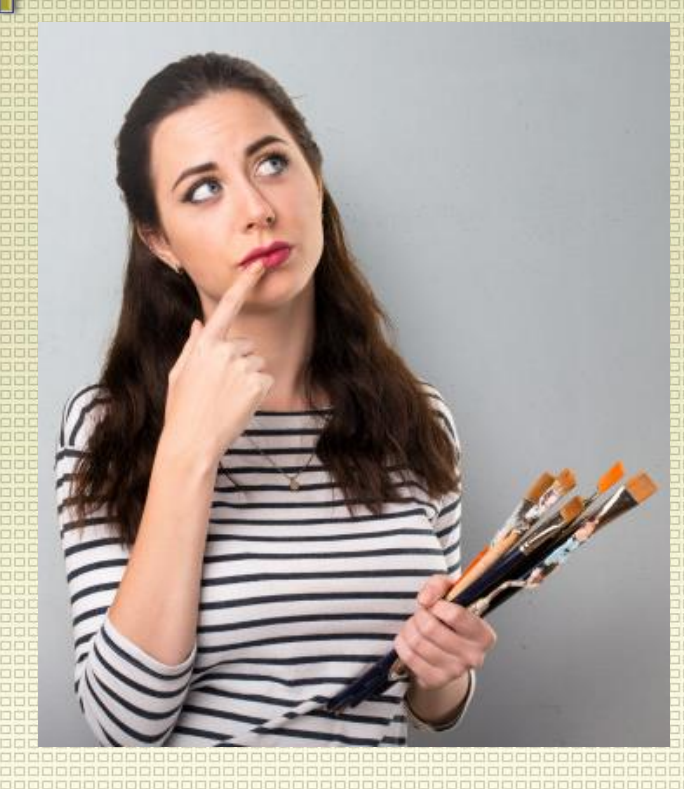

Asignatura de Artes visuales Profesor Manuel López Roche. Semana de trabajo 14

#### ENSEÑANZA CENTRADA EN LA CALIDAD, AMOR Y DISCIPLINA

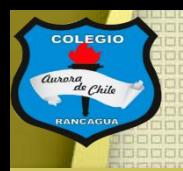

# **Buenos días niños y niñas!**

La clase del día de hoy analizaremos en mayor profundidad las respuestas del control formativo pero relacionada con la clase de la semana 10 que el tema central era "en la pintura y sus estilos".

# Así que jen marcha!

ENSEÑANZA CENTRADA EN LA CALIDAD, AMO

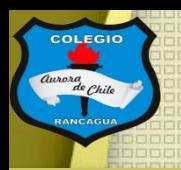

# Materiales.

Tu croquera, lápiz grafito, goma, lápices de colores, lápices de cera o crayones, lápices scripto o plumones.

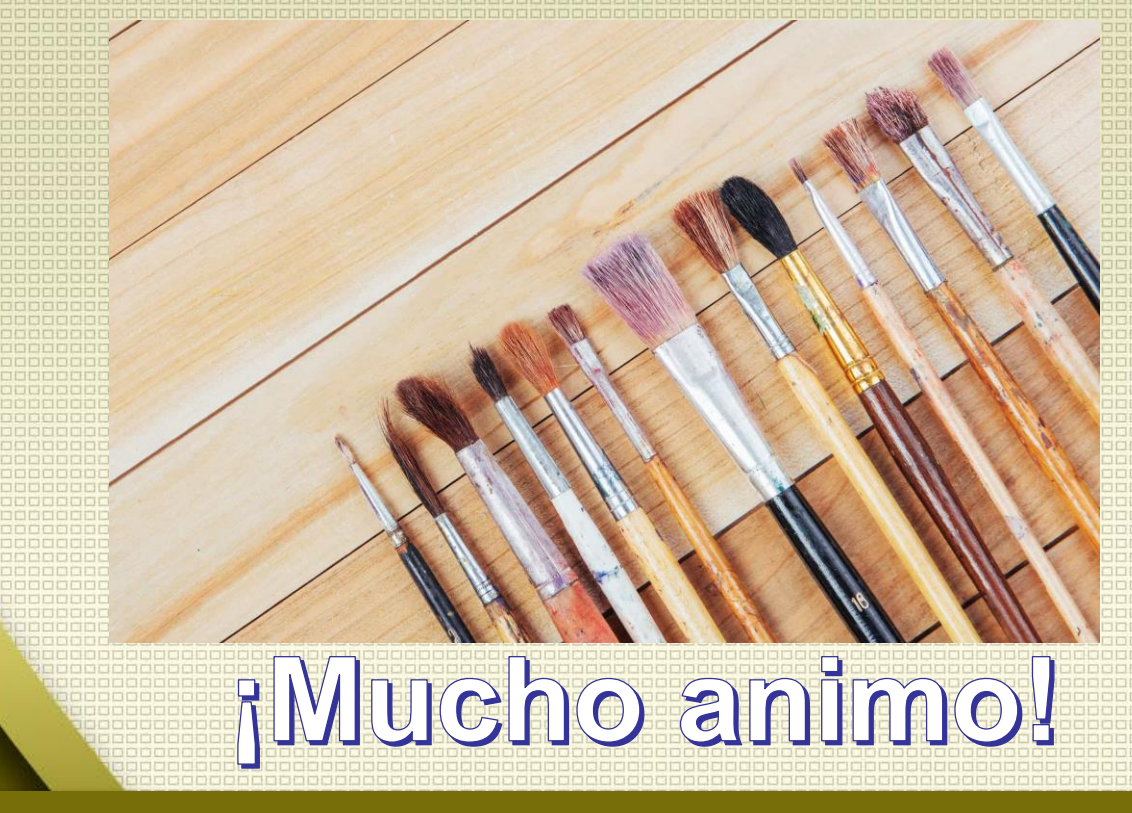

### ENSEÑANZA CENTRADA EN LA CALIDAD, AMOR Y DISCIPLINA

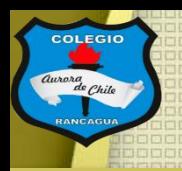

# El objetivo de la clase:

Precisar aspecto de la pintura de Nemesio Antúnez medio de la pintura. Expresando artísticamente sus ideas.

Respuestas del control formativo y tipos de pintura en Chile.

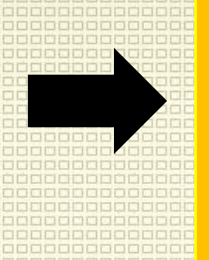

Actividad **Pauta y** 

reflexión.

### ENSEÑANZA CENTRADA EN LA CALIDAD, AMOR Y DISCIPLINA

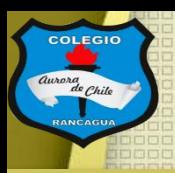

# Respuestas del control formativo:

Fueron un total de 53 estudiantes del quinto A y B, que respondieron lo siguiente:

5) ¿Qué significa esta imagen?

53 respuestas

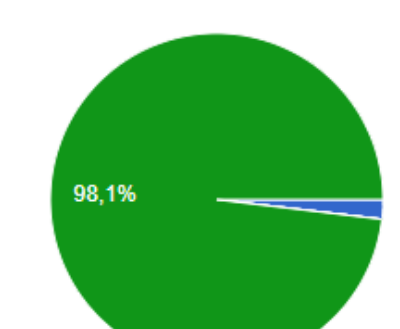

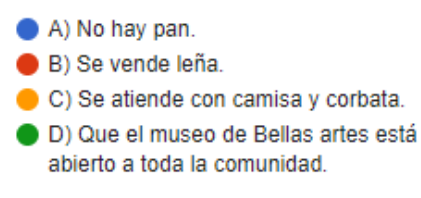

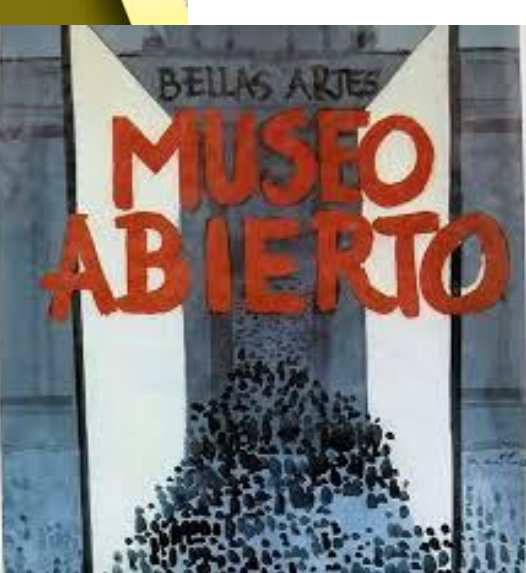

¿Cuál es la respuesta correcta?

## ENTRADA EN LA CALIDAD

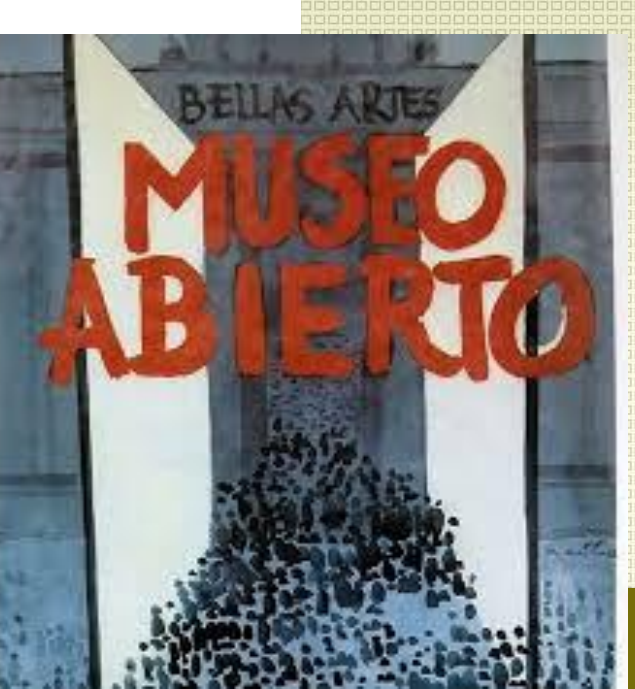

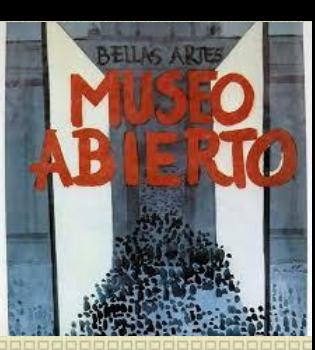

6) ¿Qué hace tan conocida la obra de Nemesio Antúnez?

#### 53 respuestas

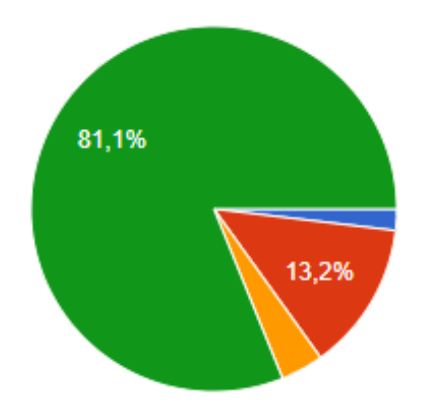

¿Cuál es la respuesta correcta?

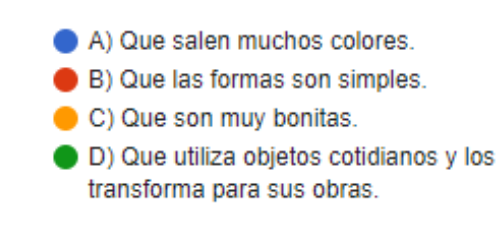

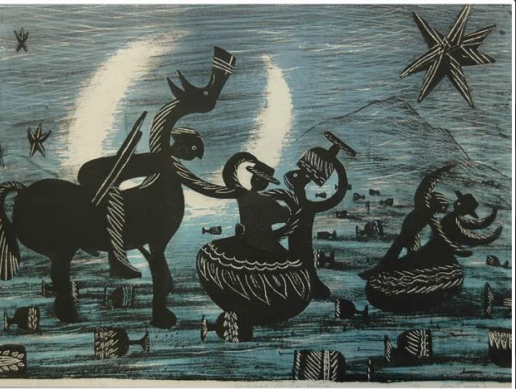

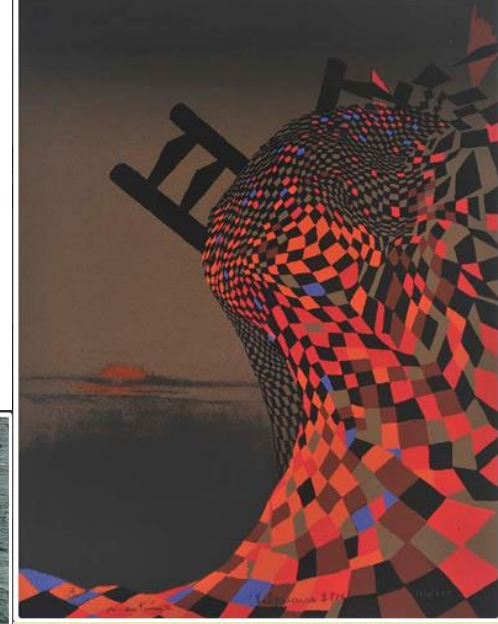

7) En la pintura de acuarela "volantines de todos colores" ¿Qué mensaje quiere entregar el artista?

53 respuestas

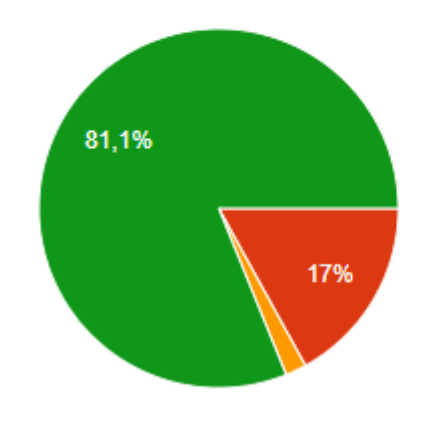

- A) Que los volantines vuelan y son bonitos.
- B) Que los volantines son de muchos colores y se elevan.
- C) Que los volantines representan autos y que vuelan.
- D) Que los volantines somos todos/as y todos/as podemos soñar y divertirnos.

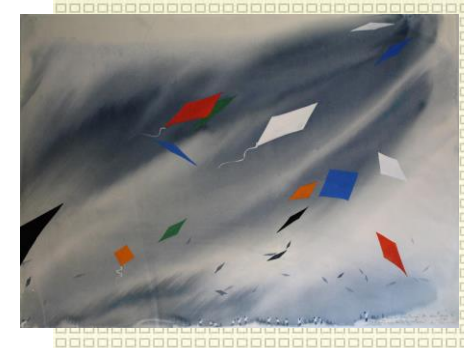

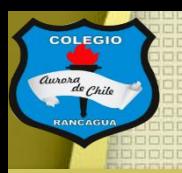

# Pintura abstracta:

Prescinde de la imitación del natural y de las referencias figurativas.

# Pintura figurativa:

Se ciñe a la representación de seres o cosas concretos del mundo real.

# Pintura realista:

Modo de expresión artística o literaria que pretende representar fielmente la realidad.

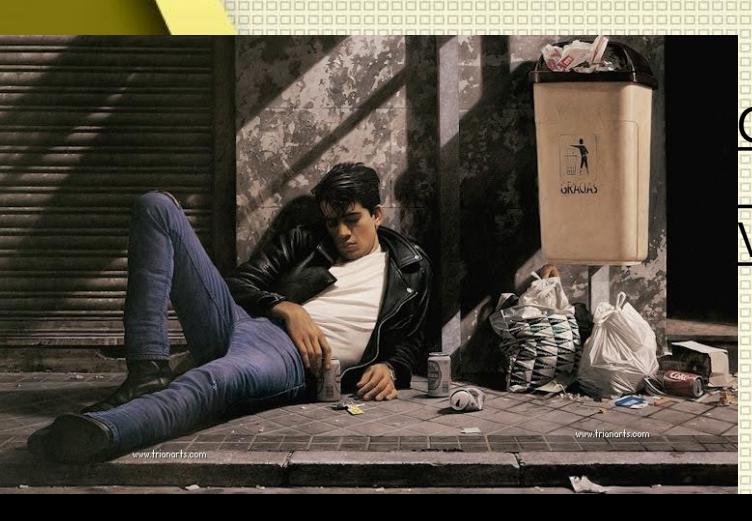

**Guillermo** Muñoz

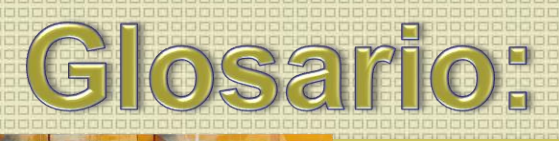

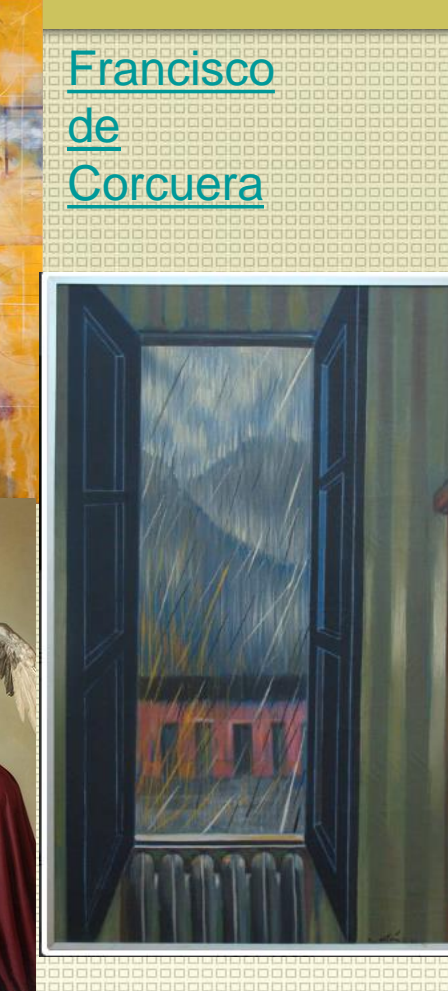

Vera Vera Claudio Bravo

# Pintura hiperrealista:

Realismo exacerbado o sumamente minucioso.

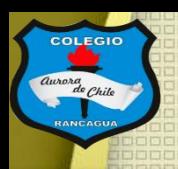

# Actividad:

Deberá realizar un dibujo usando témpera, pinceles y diario, ( al no poseer, puedes usar lápices de colores que tengas. Será en una hoja de tu croquera, que se recomienda que este en forma horizontal (acostada) con la temática "Mi paisaje, mi estilo".

El cual debe estar inspirado en un ejemplo y resaltar una de las corrientes entregadas en clase.

**¡Dibujar chiquillos y chiquillas!** 

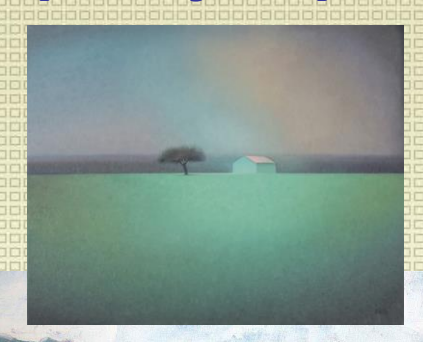

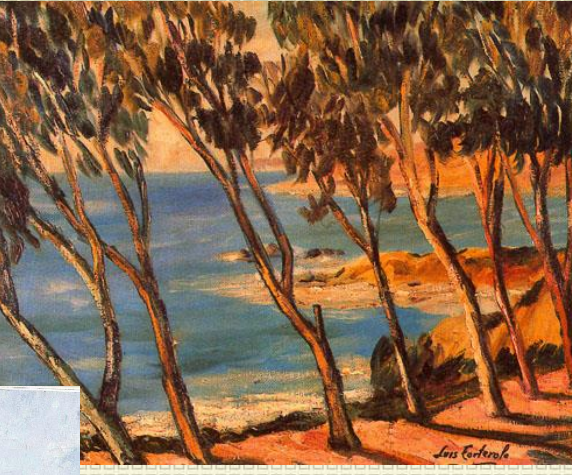

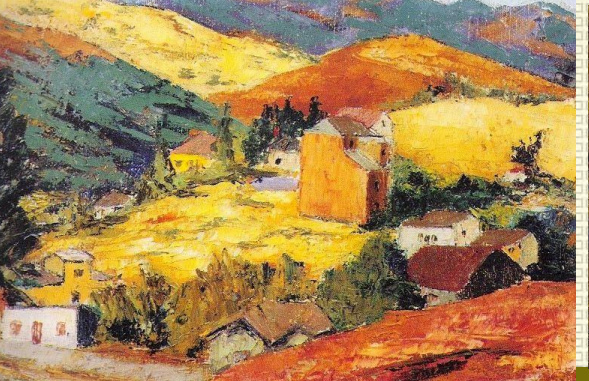

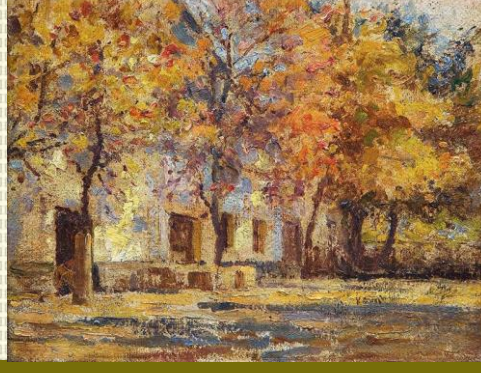

Y DISCIPLINA

### ENSEÑANZA CENTRADA

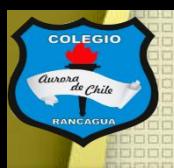

**COLEGIO AURORA DE CHILE** 

**CORMUN - RANCAGUA** 

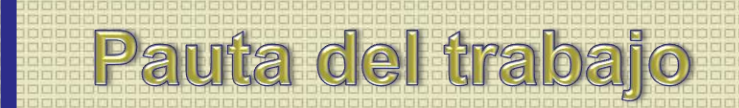

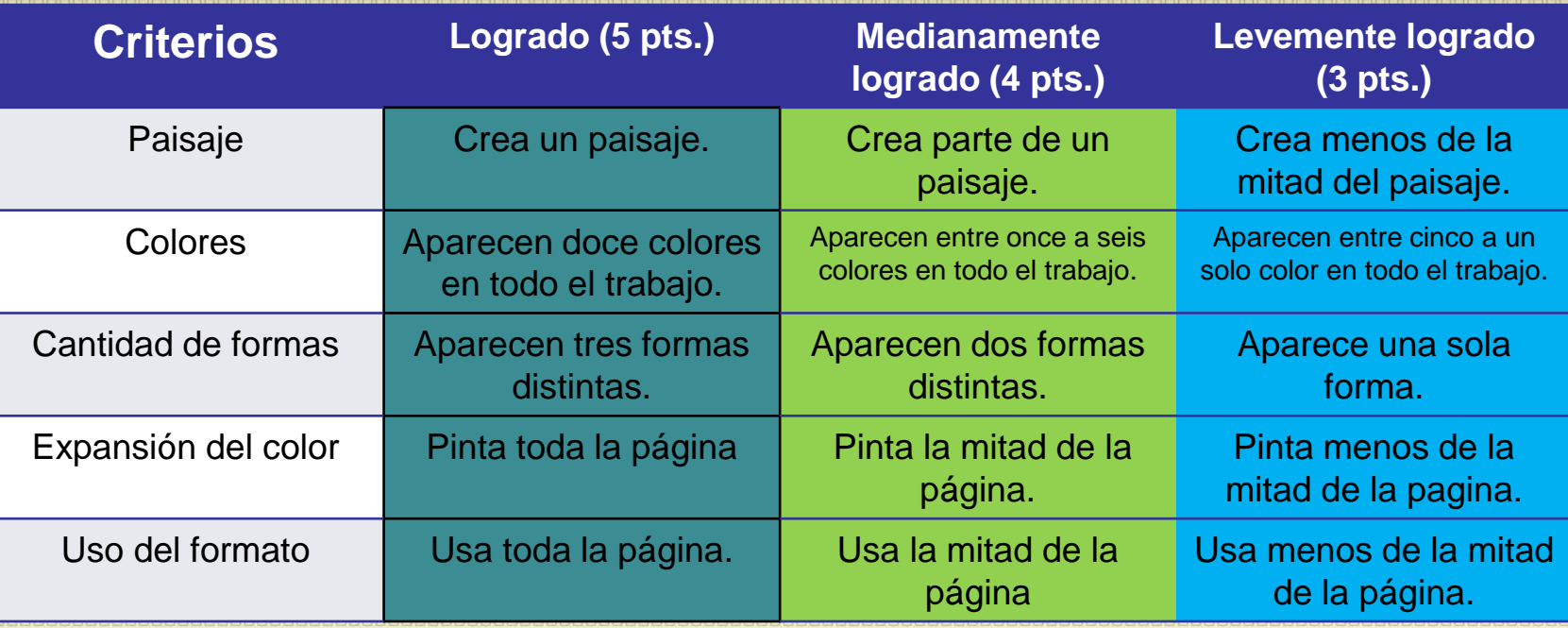

Reflexión: (no escribir)

- ¿Conocías los tipos de pintura?
- ¿Por qué elegiste esos colores?
- ¿Cuál es tu estilo favorito? Y ¿por qué?

### ENSEÑANZA CENTRADA EN LA CALIDAD, AMOR Y DISC

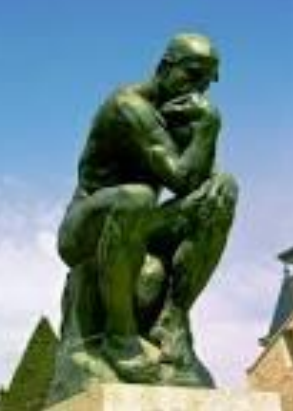

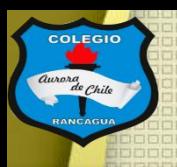

Cuando termines tu paisaje con témpera o lápices,compárala con la pauta de trabajo y luego envíame una fotografía de tu trabajo al correo: [manuel.lopez@colegio-auroradechile.cl](mailto:manuel.lopez@colegio-auroradechile.cl)

#### Cuídate mucho y sigue practicando.

Nos vemos.

Alejandro Ciccarelli. *"Vista de Santiago desde Peñalolén"* (1861).

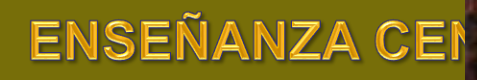